# **Foreman - Bug #1505**

# **DHCP smart proxy failed to detect boot server: undefined method: dns\_lookup**

02/24/2012 05:20 AM - Adrian Bridgett

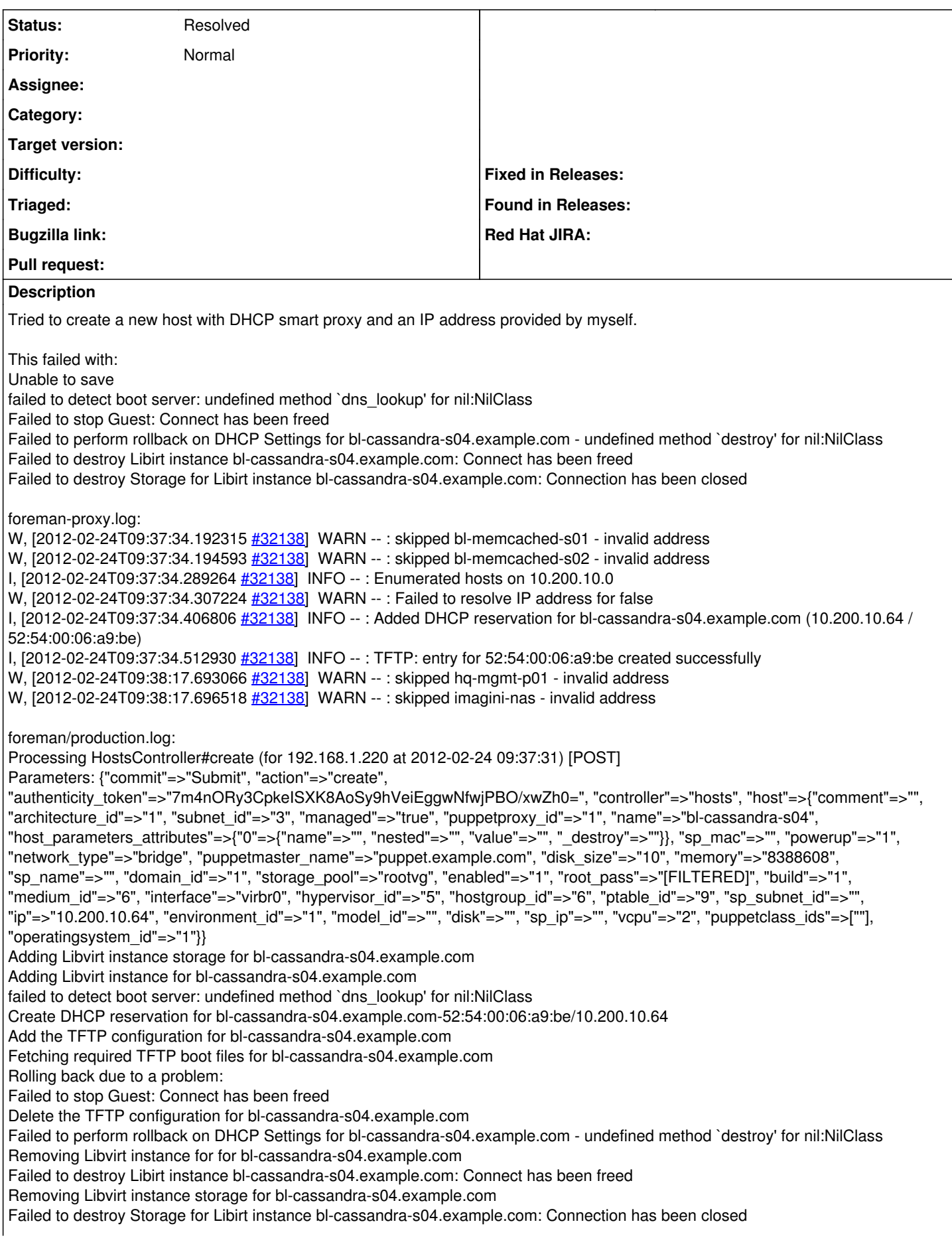

Failed to save: failed to detect boot server: undefined method `dns\_lookup' for nil:NilClass, Failed to stop Guest: Connect has been freed, Failed to perform rollback on DHCP Settings for bl-cassandra-s04.example.com - undefined method `destroy' for nil:NilClass, Failed to destroy Libirt instance bl-cassandra-s04.example.com: Connect has been freed, Failed to destroy Storage for Libirt instance bl-cassandra-s04.example.com: Connection has been closed Rendering template within layouts/application Rendering hosts/new I've applied the patch from <http://theforeman.org/issues/1420>, however this changes the error to: failed to detect boot server (foreman-proxy.example.com): getaddrinfo: Name or service not known Our DNS records are: foreman-proxy.example.com. 86400 IN CNAME foreman-proxy-01.prod.example.com. foreman-proxy-01.prod.example.com. 86400 IN CNAME hq-mgmt-p01.internal.hq.example.com. hq-mgmt-p01.internal.hq.example.com. 86400 IN A 192.168.1.12 12.1.168.192.in-addr.arpa. 86400 IN PTR hq-mgmt-p01.internal.hq.example.com. hq-mgmt-p01.internal.hq.example.com. 86400 IN A 192.168.1.12 So I changed app/models/orchestration.rb to: def bootserver\_ip name\_or\_ip return name\_or\_ip if name\_or\_ip =~ Net::Validations::IP\_REGEXP 1. APB 2. return dns\_ptr\_record.dns\_lookup(name\_or\_ip).ip if dns\_ptr\_record 3. # Looks like we are managing DHCP but not DNS 4. domain.resolver.getaddress(name\_or\_ip).to\_s dns=Resolv::DNS.new dns.getaddress(name\_or\_ip).to\_s end Which got a little further: DHCP conflict detected - expected bl-cassandra-s04.example.com-52:54:00:06:a9:be/10.200.10.64, found bl-cassandra-s04.example.com-52:54:00:06:a9:be/10.200.10.64, bl-cassandra-s04.example.com-52:54:00:06:a9:be/10.200.10.64 (note the duplication in the error as well)

I manually removed the lease and hey presto it's all working now :)

### **History**

#### **#1 - 02/24/2012 05:42 AM - Adrian Bridgett**

#### Let's try that code snippet again:

```
def bootserver_ip name_or_ip
   return name_or_ip if name_or_ip =~ Net::Validations::IP_REGEXP
   dns=Resolv::DNS.new
dns.getaddress(name_or_ip).to_s
end
```
#### **#2 - 03/15/2012 06:30 AM - Ohad Levy**

*- Status changed from New to Need more information*

Looking at this patch, I'm not sure why it worked, as domain.resolver should return the correct resolved.

this code has changed a bit in 0.5, so it might be that its already resolved.

any chance you can try it again with the latest develop branch? (as I cant reproduce).

thanks!

#### **#3 - 06/18/2013 11:20 AM - Benjamin Papillon**

Do you have any news on this issue? Does it works for you now that 1.1 is out?

#### **#4 - 07/25/2013 02:20 PM - Adrian Bridgett**

We are using pretty much stock 1.x now so I'm sure it's fixed - I certainly don't remember patching DNS stuff.

### **#5 - 02/29/2016 03:01 AM - Tomer Brisker**

- *Description updated*
- *Status changed from Need more information to Resolved*

Seems like this was fixed about 10 versions ago. Closing.